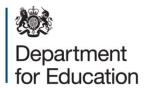

# School census 2019 to 2020: spring

# School summary report technical specification, version 1.4

December 2019

# Contents

| Ver | sion history                                                                                                    | 4        |
|-----|----------------------------------------------------------------------------------------------------|----------|
| 1.  | Introduction                                                                                                    | 6        |
| 2.  | Presentation                                                                                                    | 7        |
| 3.  | Summary report                                                                                                    | 9        |
| Tab | le 1: School characteristics [ALL schools]                                                                                                    | 9        |
| Tab | le 2: Pupils on roll by age and gender [ALL schools]                                                                                                    | 10       |
| Tab | le 3: Pupils on roll in each national curriculum year group [ALL schools]                                                                                             | 12       |
| Tab | le 4: Pupils on roll by their first language [ALL schools]                                                                                                    | 13       |
| Tab | le 5: Pupils on roll by enrolment status [ALL schools]                                                                                                    | 13       |
| Tab | le 6: Specific types of pupils on roll [ALL schools]                                                                                                    | 14       |
|     | le 7: Funded and extended childcare hours for pupils on roll aged 2, 3 and 4 years t for: Non-maintained special schools and city technology college]                 | 16       |
|     | le 8: Early years pupil premium – nursery schools [For: Schools with phase 'NS'<br>LY] [used for funding]                                                             | 18       |
| Tab | le 9: Early years pupil premium [Not for: Nursery schools] [used for funding]                                                                                         | 19       |
| Tab | le 10: School childcare [ALL schools]                                                                                                    | 21       |
| Tab | le 11: Pupils on roll with SEN provision [ALL schools]                                                                                                    | 23       |
|     | le 12: SEN need type for pupils on roll with SEN (SEN provision 'E' or 'K') [ALL<br>ools]                                                                             | 24       |
|     | le 13: Number of fixed period and permanent exclusions by reason and SEN<br>vision in the 2019 summer and autumn term (terms 5, 6, 1 and 2) [Not for: Nursery<br>ool] | 25       |
|     | le 14: Attendance information for the 2019 autumn term (terms 1 and 2) for all pupi<br>d between 5 and 15 years as at 31/08/2019 [Not for: Nursery school]            | ls<br>27 |
|     | le 15: Attendance information for the 2019 autumn term (terms 1 and 2) for all pupi<br>d 4 years as at 31/08/2019 [Not for: Nursery school]                           | ls<br>28 |

| Table 16: Admission appeals[Not for: Nursery school, special and PRU][Note: Primary admissions appeals include Infant admissions appeals]                                                                                   | ,<br>31   |
|----------------------------------------------------------------------------------------------------|-----------|
| Table 17: Classes as taught at the schools selected time [For: Primary only]                                                                                                    | 32        |
| Table 18: Classes as taught at the schools selected time [For: Middle-deemed primary and middle-deemed secondary only]                                                                                                    | ′<br>33   |
| Table 19: Classes as taught at the schools selected time [For: Secondary only]                                                                                                    | 34        |
| Table 20: Classes as taught at the schools selected time [For: All-through only]                                                                                                    | 35        |
| Table 21: Pupil reconciliation [Not for: Nursery school, special and PRU]                                                                                                    | 36        |
| Table 22: Unlawful infant classes – number of reported exceptions by category [For: Primary and All-through – with appropriate pupils]                                                                                      | 37        |
| Table 23: Universal infant school meals [ALL schools – with appropriate pupils]                                                                                                    | 38        |
| Post 16 learning aims                                                                                                    | 39        |
| Table 24: Post 16 learning aims - number of learners with learning aims which started this academic year - from 1 August 2019, or which are continuing from previous academic year(s) [For: Secondary, all-through and PRU] | 39        |
| Table 25: Post 16 learning aims - number of learners with learning aims which were active in the previous academic year from 1 August 2018 to 31 July 2019 [For: Secondary, all-through and PRU]                            | 39        |
| Table 26: Post 16 learning aims - number of learning aims which started this academic year - from 1 August 2019 or continued from previous academic year(s) [For: Seconda all-through and PRU]                              |           |
| Table 27: Post 16 learning aims - number of learning aims which were active in the previous academic year from 1 August 2018 to 31 July 2019 [For: Secondary, all-throu and PRU]                                            | ıgh<br>40 |
| Table 28: Maths and English prior attainment (for block 2 disadvantage funding) [For: Secondary, all-through and PRU]                                                                                                    | 40        |
| Table 29: Maths and English funding exemptions [For: Secondary, all-through and PR                                                                                                    | U]<br>41  |
| Table 30: Number of pupils by planned learning; planned employability, enrichment an pastoral; and, planned learning and planned employability, enrichment and pastoral                                                     | d         |

hours band [For: Secondary, all-through and PRU] 41

# **Version history**

This gives details of changes made in version 1.0 to the specification for 2019 to 2020 and then the changes made in any subsequent versions.

| 1.0 | Global changes: All dates rolled forward                                                                                                    | Kirsty Knox      |
|-----|----------------------------------------------------------------------------------------------------|------------------|
|     | Table 7 – Updated – Columns relating to funded hours over 15 removed & rules re-numbered                                                                             | 29 April 2019    |
|     | Table 12 – Updated – Codeset updated VI-<br>Visual changed to Vision impairment.                                                                                     |                  |
|     | Table 13 – Updated – Date range amended to<br>one term prior, references to Lunchtime<br>exclusions removed, references to SEN code S<br>removed & rules re-numbered |                  |
|     | Table 14 – Added - Number of exclusion<br>reviews by result in the 2019 autumn term<br>(terms 1 and 2)                                                               |                  |
|     | Table 22 – Updated – Updated pupils at other school to pupils at other provision                                                                                     |                  |
|     | Table 23 – Added – Unlawful infant classes<br>table                                                                                                    |                  |
| 1.1 | Table 15 – Updated – footer text corrected                                                                                                    | Kirsty Knox      |
|     | Table 16 – Updated – footer text corrected                                                                                                    | 24 July 2019     |
| 1.2 | Table 17 – Updated – heading changes from                                                                                                    | Kirsty Knox      |
|     | 'ALL schools' to 'Not for: Nursery school, special and PRU'                                                                                                    | 13 August 2019   |
| 1.3 | Table 13 – Updated – Date range extended to                                                                                                    | Kirsty Knox      |
|     | capture previous two terms exclusions, new business rules added.                                                                                                    | 19 November 2019 |

|     | Table 14 – Removed – Exclusion review collection postponed, therefore removed table from summary                             |                  |
|-----|----------------------------------------------------------------------------------------------------|------------------|
|     | All table numbers updated following removal of table 14 – Exclusion review                                                   |                  |
| 1.4 | Table 6 – Updated – business rule B29 clarified                                                                              | Kirsty Knox      |
|     | Table 8 – Updated – Headings corrected and<br>business rules amended to count all pupils on<br>roll in specified year groups | 17 December 2019 |
|     | Table 9 – Updated - business rules amended to count all pupils on roll in specified year groups                              |                  |

# 1. Introduction

This specification is for the **2020 spring** school summary report and is designed to provide key school level information from the pupil and school level modules in the return in an easy to read format.

Please note: all references to schools in this document refer to pupil referral units / alternative provision (PRU / AP) as well.

The school summary report is generated automatically by the school's management information system (MIS) software. It fulfils a number of purposes:

- to allow school staff preparing the return to check its accuracy and completeness before passing it to the head teacher
- to allow the head teacher authorising the return to check its accuracy and completeness before submitting the return to the local authority or the department as appropriate
- where the summary is forwarded to the local authority, it enables them to check the return from the school
- provides the department with assurance that the return has been subject to plausibility checking by the school and, where appropriate, the local authority
- to allow the head teacher to keep track of absence figures particularly persistent absentees.

# 2. Presentation

Section 3 of this document specifies the format and content for the school summary report for the 2020 spring school census together with the business rules for calculating the numbers in the cells of each table. The school summary report must use the school census extract file. The data is presented as a series of tables such as Table 1: School characteristics.

XML tags have been used in the business rules to identify the data items. Square bracketed numbers, such as [A5], are included in the tables in Section 3 to provide a cross-reference to the business rules. The bracketed numbers should not appear in the summary report itself.

The 'collection (school phase) marker' is used to show the applicability of each table to each school phase where:

Table 5: pupils on roll by their first language

The 'collection (school phase) marker' would indicate:

[ALL schools]

Thereby indicating that this table is applicable for all types of school.

The business rules stat the phase codes to which the rule applies so, in this example:

Applies to schools with <Phase> equals 'NS', 'PS', 'MP', 'MS', 'SS', 'AT', 'SP' or 'PR'

Some of the rows within tables apply only to a sub-set of schools. Notes against the business rules indicate if there are particular phases of school for which these rows are or are not generated within a table. For example, within Table 1: School characteristics; the "provision for child mothers"; "number of teen mother places" and "provision for childcare" elements only apply to schools with a phase of 'PR'. This is stated in the business rules for Table 1 and the three rows within the table that correspond to these data items are only be generated for schools with a phase of 'PR'.

The business rules have not been given for every cell in the tables to keep the number down to a minimum. Where there are cells containing the same information for different categories, the rule has been given in the first cell for the first category and will need to be adapted for the other categories. For example in Table 2, rule [B1] has been given for the number of full-time male pupils aged 19 and over and this will need to be adapted to give the rules for the total of full-time male pupils for each age shown.

All references to pupils' age are as at 2019-08-31 unless otherwise stated.

There is a summary line at the top of the school summary report that shows the number of errors and queries present in the data. This is equivalent to running the validation rules

as shown in the 2019 to 2020 school census business and technical specification and displaying the totals. Those suppliers using the XSLT components supplied by the department will be able to use the validation modules to generate this total and display it at the beginning of the summary report. The two variables [error count] and [query count] refer to these totals and are not defined in the business rules.

# 3. Summary report

## Table 1: School characteristics [ALL schools]

#### Output

There are [error count] errors and [query count] queries.

#### Table 1: School characteristics [ALL schools]

| Characteristic                         | Data  |
|----------------------------------------|-------|
| Summary for [School Name]              | [A1]  |
| Local authority code                   | [A2]  |
| Establishment number                   | [A3]  |
| Telephone number                       | [A4]  |
| Email address                          | [A5]  |
| Phase                                  | [A6]  |
| Туре                                   | [A7]  |
| Governance                             | [A8]  |
| Intake type                            | [A9]  |
| Lowest national curriculum year group  | [A10] |
| Highest national curriculum year group | [A11] |
| Provision for child mothers            | [A12] |
| Number of teen mother places           | [A13] |
| Provision for childcare                | [A14] |

#### **Business rules**

Applies to schools with <Phase> equals 'NS', 'PS', 'MP', 'MS', 'SS', 'AT', 'SP' or 'PR'

| Rule   | Rule specification                    | Notes                                    |
|--------|---------------------------------------|------------------------------------------|
| number |                                       |                                          |
| A1     | <schoolname></schoolname>             |                                          |
| A2     | <lea></lea>                           |                                          |
| A3     | <estab></estab>                       |                                          |
| A4     | <phoneno></phoneno>                   |                                          |
| A5     | <email></email>                       |                                          |
| A6     | <phase></phase>                       |                                          |
| A7     | <schooltype></schooltype>             |                                          |
| A8     | <governance></governance>             |                                          |
| A9     | <intake></intake>                     |                                          |
| A10    | <lowestncyear></lowestncyear>         |                                          |
| A11    | <highestncyear></highestncyear>       |                                          |
| A12    | <childmothers></childmothers>         | Only for <phase> equals<br/>'PR'</phase> |
| A13    | <teenmotherplaces></teenmotherplaces> | Only for <phase> equals<br/>'PR'</phase> |
| A14    | <childcareplaces></childcareplaces>   | Only for <phase> equals<br/>'PR'</phase> |

# Table 2: Pupils on roll by age and gender [ALL schools]

#### Output

#### Table 2: Pupils on roll by age and gender [ALL schools]

|                        | Number of pupils       |          |        |       |           |        |       |       |
|------------------------|------------------------|----------|--------|-------|-----------|--------|-------|-------|
| Age as at              | Date of Birth          | Full-tim | е      |       | Part-time |        |       | All   |
| 31 August 2019         |                        | Male     | Female | Total | Male      | Female | Total | Total |
| 19 or over             | 31/08/00 or earlier    | [B1]     | [B2]   | [B3]  | [B4]      | [B5]   | [B6]  | [B7]  |
| 18                     | 01/09/00 - 31/08/01    |          |        |       |           |        |       |       |
| 17                     | 01/09/01 - 31/08/02    |          |        |       |           |        |       |       |
| 16                     | 01/09/02 - 31/08/03    |          |        |       |           |        |       |       |
| 15                     | 01/09/03 - 31/08/04    |          |        |       |           |        |       |       |
| 14                     | 01/09/04 - 31/08/05    |          |        |       |           |        |       |       |
| 13                     | 01/09/05 - 31/08/06    |          |        |       |           |        |       |       |
| 12                     | 01/09/06 - 31/08/07    |          |        |       |           |        |       |       |
| 11                     | 01/09/07 - 31/08/08    |          |        |       |           |        |       |       |
| 10                     | 01/09/08 - 31/08/09    |          |        |       |           |        |       |       |
| 9                      | 01/09/09 - 31/08/10    |          |        |       |           |        |       |       |
| 8                      | 01/09/10 - 31/08/11    |          |        |       |           |        |       |       |
| 7                      | 01/09/11 - 31/08/12    |          |        |       |           |        |       |       |
| 6                      | 01/09/12 - 31/08/13    |          |        |       |           |        |       |       |
| 5                      | 01/09/13 - 31/08/14    |          |        |       |           |        |       |       |
| 4 (8 - 11 months)      | 01/09/14 - 31/12/14    |          |        |       |           |        |       |       |
| 4 (5 - 7 months)       | 01/01/15 - 31/03/15    |          |        |       |           |        |       |       |
| 4 (0 - 4 months)       | 01/04/15 - 31/08/15    |          |        |       |           |        |       |       |
| 3 (8 - 11 months)      | 01/09/15 - 31/12/15    |          |        |       |           |        |       |       |
| 3 (5 - 7 months)       | 01/01/16 - 31/03/16    |          |        |       |           |        |       |       |
| 3 (0 - 4 months)       | 01/04/16 -31/08/16     |          |        |       |           |        |       |       |
| 2 or under             | 01/09/16 or later      |          |        |       |           |        |       |       |
| Total number of pupils |                        | [B8]     | [B9]   | [B10] | [B11]     | [B12]  | [B13] | [B14] |
| Aged 16 and over       | 31/08/03 or earlier    | [B1]     | [B2]   | [B3]  | [B4]      | [B5]   | [B6]  | [B7]  |
| Aged 11 to 15          | 01/09/03 –<br>31/08/08 |          |        |       |           |        |       |       |
| Aged 5 to 10           | 01/09/08 –<br>31/08/14 |          |        |       |           |        |       |       |
| Aged under 5           | 01/09/14 or later      |          |        |       |           |        |       |       |

#### **Business rules**

Applies to schools with <Phase> equals 'NS', 'PS', 'MP', 'MS', 'SS', 'AT', 'SP' or 'PR'

| Rule<br>number | Rule specification                                                                                                    | Notes |
|----------------|----------------------------------------------------------------------------------------------------|-------|
| B1             | Count pupils on roll where <gender> equals 'M' and <parttime> equals 'false' and <dob> is between the date ranges shown that is before 2000-09-01 for those aged 19 or over and between 2000-09-01 and 2001-08-31 (inclusive) for those aged 18 as at 2019-08-31</dob></parttime></gender> |       |
| В2             | Count pupils on roll where <gender> equals 'F' and <parttime> equals 'false' and <dob> is between the date ranges shown that is before 2000-09-01 for those aged 19 or over and between 2000-09-01 and 2001-08-31 (inclusive) for those aged 18 as at 2019-08-31</dob></parttime></gender> |       |
| B3             | B1 plus B2                                                                                                    |       |
| В4             | Count pupils on roll where <gender> equals 'M' and <parttime> equals 'true' and <dob> is between the date ranges shown that is before 2000-09-01 for those aged 19 or over and between 2000-09-01 and 2001-08-31 (inclusive) for those aged 18 as at 2019-08-31</dob></parttime></gender>  |       |
| B5             | Count pupils on roll where <gender> equals 'F' and <parttime> equals 'true' and <dob> is between the date ranges shown that is before 2000-09-01 for those aged 19 or over and between 2000-09-01 and 2001-08-31 (inclusive) for those aged 18 as at 2019-08-31</dob></parttime></gender>  |       |
| B6             | B4 plus B5                                                                                                    |       |
| B7             | B3 plus B6                                                                                                    |       |
| B8             | Count pupils on roll where <gender> equals 'M' and <parttime> equals false</parttime></gender>                                                                                                    |       |
| В9             | Count pupils on roll where <gender> equals 'F' and <parttime> equals false</parttime></gender>                                                                                                    |       |
| B10            | Count all pupils on roll where <parttime> equals false</parttime>                                                                                                    |       |
| B11            | Count pupils on roll where <gender> equals 'M' and <parttime> equals true</parttime></gender>                                                                                                    |       |
| B12            | Count pupils on roll where <gender> equals 'F' and <parttime> equals true</parttime></gender>                                                                                                    |       |
| B13            | Count all pupils on roll where <parttime> equals true</parttime>                                                                                                    |       |
| B14            | Count all pupils on roll [should be equal to [B10] where <parttime><br/>equals false plus [B13] where <parttime> equals true]</parttime></parttime>                                                                                                    |       |

# Table 3: Pupils on roll in each national curriculum year group [ALL schools]

#### Output

#### Table 3: Pupils on roll in each national curriculum year group [ALL schools]

| NC year group                      | Number of pupils |
|------------------------------------|------------------|
| '14'                               | [B15]            |
| '13'                               |                  |
| '12'                               |                  |
| '11'                               |                  |
| '10'                               |                  |
| ,8,                                |                  |
| '8'                                |                  |
| '7'                                |                  |
| '6'                                |                  |
| '5'                                |                  |
| '4'                                |                  |
| '3'                                |                  |
| '2'                                |                  |
| '1'                                |                  |
| 'R'                                |                  |
| 'N2'                               |                  |
| 'N1'                               |                  |
| 'E2'                               |                  |
| 'E1'                               |                  |
| 'X' (NC year group not applicable) |                  |
| Total                              | [B16]            |
| Pupil number reconciliation        | [R1]             |

#### **Business rules**

Applies to schools with <Phase> equals 'NS', 'PS', 'MP', 'MS', 'SS', 'AT', 'SP' or 'PR'

| Rule<br>number | Rule specification                                                                                                    | Notes |
|----------------|----------------------------------------------------------------------------------------------------|-------|
| B15            | Count all pupils on roll where <ncyearactual> equals 14 etcetera</ncyearactual>                                             |       |
| B16            | Count all pupils on roll [should be equal to <ncyearactual> equals 14 plus equals 13 etcetera to equals 'X']</ncyearactual> |       |
| R1             | Total pupils at [B16] should equal total pupils at [B14]                                                                    |       |

### Table 4: Pupils on roll by their first language [ALL schools]

#### Output

#### Table 4: Pupils on roll by their first language [ALL schools]

| Language code | Description | Number of pupils | Pupil number reconciliation |
|---------------|-------------|------------------|-----------------------------|
| [B17]         | [B18]       | [B19]            | [R2]                        |

#### **Business rules**

Applies to schools with <Phase> equals 'NS', 'PS', 'MP', 'MS', 'SS', 'AT', 'SP' or 'PR'

| Rule<br>number | Rule specification                                                   | Notes |
|----------------|----------------------------------------------------------------------|-------|
| B17            | <language> – code values from codeset CS005</language>               |       |
| B18            | <language> – descriptions from codeset CS005</language>              |       |
| B19            | Count of pupils on roll for each <language> codeset CS005</language> |       |
| R2             | Total pupils at [B19] should equal total pupils at [B14]             |       |

### Table 5: Pupils on roll by enrolment status [ALL schools]

#### Output

Table 5: Pupils on roll by enrolment status [ALL schools]

| Enrolment status                                             | Number of pupils |
|--------------------------------------------------------------|------------------|
| Current (single registration at this school) ('C')           | [B20]            |
| Current main (dual registration) ('M')                       | [B21]            |
| Current subsidiary (dual registration) ('S')                 | [B22]            |
| Number of dually registered pupils (Total 'M' and Total 'S') | [B23]            |
| Total number of pupils excluding 'F' and 'O'                 | [B24]            |
| FE college ('F')                                             | [B25]            |
| Other provider ('O')                                         | [B26]            |
| Total number of pupils in 'F' and 'O'                        | [B27]            |
| Total number of pupils                                       | [B28]            |
| Pupil number reconciliation                                  | [R3]             |

#### **Business rule**

Applies to schools with <Phase> equals 'NS', 'PS', 'MP', 'MS', 'SS', 'AT', 'SP' or 'PR'

| Rule<br>number | Rule specification                                                          | Notes                                 |
|----------------|-----------------------------------------------------------------------------|---------------------------------------|
| B20            | Count of pupils on roll where <enrolstatus> equals 'C'</enrolstatus>        |                                       |
| B21            | Count of pupils on roll where <enrolstatus> equals 'M'</enrolstatus>        |                                       |
| B22            | Count of pupils on roll where <enrolstatus> equals 'S'</enrolstatus>        |                                       |
| B23            | Count of pupils on roll where <enrolstatus> equals 'M' or 'S'</enrolstatus> |                                       |
| B24            | B20 plus B21 plus B22                                                       | All <phase> not equal to 'PR'</phase> |
| B25            | Count of pupils on roll where <enrolstatus> equals 'F'</enrolstatus>        | Only for <phase> equals 'PR'</phase>  |
| B26            | Count of pupils on roll where <enrolstatus> equals 'O'</enrolstatus>        | Only for <phase> equals 'PR'</phase>  |
| B27            | B25 plus B26                                                                | Only for <phase> equals 'PR'</phase>  |
| B28            | B24 + B27                                                                   |                                       |
| R3             | Total pupils at [B28] should equal total pupils at [B14]                    |                                       |

# Table 6: Specific types of pupils on roll [ALL schools]

#### Output

#### Table 6: Specific types of pupils on roll [ALL schools]

| Pupils on roll   | Number of pupils |
|------------------|------------------|
| Boarders         | [B29]            |
| Service children | [B30]            |

| Pupils for whom the school receives top-up funding                                                                                                    | [B31] |
|----------------------------------------------------------------------------------------------------|-------|
| Post looked after arrangements – includes children ceased to be<br>looked after through adoption, special guardianship, residence order or<br>child arrangement order | [B32] |
| Eligible for free school meals on census day                                                                                                    | [B33] |
| Unique pupils with <u>any</u> period of eligibility for free school meals reported in the current census (includes those eligible on census day)                      | [B34] |
| Pupils who took free school meals on census day                                                                                                    | [B35] |

#### **Business rules**

Applies to schools with <Phase> = NS, PS, MP, MS, SS, AT, SP or PR

| Rule<br>number | Rule specification                                                                                                    | Notes                                   |
|----------------|----------------------------------------------------------------------------------------------------|-----------------------------------------|
| B29            | Count of pupils on roll where <boarder> is equal to 'B', '6' or '7'</boarder>                                                                        |                                         |
| B30            | Count of pupils with <servicechild> equals 'Y'</servicechild>                                                                                        |                                         |
| B31            | Count of pupils with <topupfunding> equals 1 or true</topupfunding>                                                                                  |                                         |
| B32            | Count of pupils with <plaa> equals 'A', 'G', 'C' or 'R'</plaa>                                                                                       |                                         |
| B33            | Count of pupils on roll where <fsmstartdate> is on or before census day and <fsmenddate> is on census day or not present</fsmenddate></fsmstartdate> |                                         |
| B34            | Count of pupils on roll where <fsmstartdate> is present</fsmstartdate>                                                                               |                                         |
| B35            | <freemealstaken></freemealstaken>                                                                                                    | Not for <phase><br/>equals 'PR'</phase> |

#### Table 7: Funded and extended childcare hours for pupils on roll aged 2, 3 and 4 years [Not for: Non-maintained special schools and city technology college]

#### Output

Table 7: Funded and extended childcare hours for pupils on roll aged 2, 3 and 4years [Not for: Non-maintained special school and city technology college]

| Age                                                                                                    | Number of pupils with:  |                                                                |                                   |                                        |                                                                  |                                                  |
|----------------------------------------------------------------------------------------------------|-------------------------|----------------------------------------------------------------|-----------------------------------|----------------------------------------|------------------------------------------------------------------|--------------------------------------------------|
|                                                                                                    | zero<br>funded<br>hours | funded<br>hours<br>greater<br>than zero<br>but less<br>than 15 | funded<br>hours<br>equal to<br>15 | zero<br>extended<br>childcare<br>hours | extended<br>hours<br>greater<br>than zero<br>but less<br>than 15 | extended<br>childcare<br>hours<br>equal to<br>15 |
| Aged 2 years at 31<br>December 2019 (pupils<br>born between<br>01/01/2017 and<br>31/12/2017)                               | [B36]                   | [B37]                                                          | [B38]                             |                                        |                                                                  |                                                  |
| Aged 2 years at 31<br>August 2019 but 3 by<br>31 December 2019<br>(pupils born between<br>01/09/2016 and<br>31/12/2016)    | [B39]                   | [B40]                                                          | [B41]                             | [B42]                                  | [B43]                                                            | [B44]                                            |
| Aged 3 years at 31<br>August 2019 (pupils<br>born between<br>01/09/2015 and<br>31/08/2016)                                 | [B45]                   | [B46]                                                          | [B47]                             | [B48]                                  | [B49]                                                            | [B50]                                            |
| Aged 4 years at 31<br>August 2019 (pupils<br>born between<br>01/09/2014 and<br>31/08/2015) who are in<br>nursery provision | [B51]                   | [B52]                                                          | [B53]                             | [B54]                                  | [B55]                                                            | [B56]                                            |

#### **Business rules**

Applies to schools with <Phase> equals 'NS', 'PS', 'MP', 'MS', 'SS', 'AT', 'SP' or 'PR'

Does not apply to schools with <SchoolType> equals '47' (CTC) OR schools with <Phase> equals 'SP' AND <Governance> equals 'NM' (non-maintained special school)

| Rule   | Rule specification                                                                        | Notes |
|--------|-------------------------------------------------------------------------------------------|-------|
| number |                                                                                           |       |
| B36    | Count of pupils on roll where <fundedhours> equals zero and <dob></dob></fundedhours>     |       |
|        | between 2017-01-01 and 2017-12-31                                                         |       |
| B37    | Count of pupils on roll where <fundedhours> is [greater than zero and</fundedhours>       |       |
|        | less than 15] and <dob> between 2017-01-01 and 2017-12-31</dob>                           |       |
| B38    | Count of pupils on roll where <fundedhours> equals 15 and <dob></dob></fundedhours>       |       |
|        | between 2017-01-01 and 2017-12-31                                                         |       |
| B39    | Count of pupils on roll where <fundedhours> equals zero and <dob></dob></fundedhours>     |       |
|        | between 2016-09-01 and 2016-12-31                                                         |       |
| B40    | Count of pupils on roll where <fundedhours> is [greater than zero and</fundedhours>       |       |
|        | less than 15] and <dob> between 2016-09-01 and 2016-12-31</dob>                           |       |
| B41    | Count of pupils on roll where <fundedhours> equals 15 and <dob></dob></fundedhours>       |       |
|        | between 2016-09-01 and 2016-12-31                                                         |       |
| B42    | Count of pupils on roll where <extendedhours> equals zero and <dob></dob></extendedhours> |       |
|        | between 2016-09-01 and 2016-12-31                                                         |       |
| B43    | Count of pupils on roll where <extendedhours> is [greater than zero and</extendedhours>   |       |
|        | less than 15] and <dob> between 2016-09-01 and 2016-12-31</dob>                           |       |
| B44    | Count of pupils on roll where <extendedhours> equals 15 and <dob></dob></extendedhours>   |       |
|        | between 2016-09-01 and 2016-12-31                                                         |       |
| B45    | Count of pupils on roll where <fundedhours> equals zero and <dob></dob></fundedhours>     |       |
|        | between 2015-09-01 and 2016-08-31                                                         |       |
| B46    | Count of pupils on roll where <fundedhours> is [greater than zero and</fundedhours>       |       |
|        | less than 15] and <dob> between 2015-09-01 and 2016-08-31</dob>                           |       |
| B47    | Count of pupils on roll where <fundedhours> equals 15 and <dob></dob></fundedhours>       |       |
|        | between 2015-09-01 and 2016-08-31                                                         |       |
| B48    | Count of pupils on roll where <extendedhours> equals zero and <dob></dob></extendedhours> |       |
|        | between 2015-09-01 and 2016-08-31                                                         |       |
| B49    | Count of pupils on roll where <extendedhours> is [greater than zero and</extendedhours>   |       |
|        | less than 15] and <dob> between 2015-09-01 and 2016-08-31</dob>                           |       |
| B50    | Count of pupils on roll where <extendedhours> equals 15 and <dob></dob></extendedhours>   |       |
|        | between 2015 -09-01 and 2016-08-31                                                        |       |
| B51    | Count of pupils on roll where <fundedhours> equals zero and <dob></dob></fundedhours>     |       |
|        | between 2014-09-01 and 2015-08-31                                                         |       |
| B52    | Count of pupils on roll where <fundedhours> is [greater than zero and</fundedhours>       |       |
|        | less than 15] and <dob> between 2014-09-01 and 2015-08-31</dob>                           |       |
| B53    | Count of pupils on roll where <fundedhours> equals 15 and <dob></dob></fundedhours>       |       |
|        | between 2014-09-01 and 2015-08-31                                                         |       |
| B54    | Count of pupils on roll where <extendedhours> equals zero and <dob></dob></extendedhours> |       |
|        | between 2014-09-01 and 2015-08-31                                                         |       |
| B55    | Count of pupils on roll where <extendedhours> is [greater than zero and</extendedhours>   |       |
|        | less than 15] and <dob> between 2014-09-01 and 2015-08-31</dob>                           |       |
| B56    | Count of pupils on roll where <extendedhours> equals 15 and <dob></dob></extendedhours>   |       |
|        | between 2014-09-01 and 2015-08-31                                                         |       |
|        |                                                                                           |       |

# Table 8: Early years pupil premium – nursery schools [For: Schools with phase 'NS' ONLY] [used for funding]

### Output

Table 8: Early years pupil premium – nursery schools [For: Schools with phase 'NS' ONLY] [used for funding]

| NC year group | Number<br>of pupils<br>on roll | of which                                                           |                                                                        |
|---------------|--------------------------------|--------------------------------------------------------------------|------------------------------------------------------------------------|
|               |                                | Are in<br>receipt of<br>early years<br>pupil<br>premium<br>funding | Are not in<br>receipt of<br>early years<br>pupil<br>premium<br>funding |
| 'E1'          | [K1]                           | [K2]                                                               | [K3]                                                                   |
| 'E2'          | [K4]                           | [K5]                                                               | [K6]                                                                   |
| 'N1'          | [N1]                           | [N2]                                                               | [N3]                                                                   |
| 'N2'          | [N4]                           | [N5]                                                               | [N6]                                                                   |
| Reception     | [N7]                           | [N8]                                                               | [N9]                                                                   |
| Total pupils  | [N10]                          | [N11]                                                              | [N12]                                                                  |

#### **Business rules**

Applies to schools with <Phase> equals 'NS' only

| Rule   | Rule Rule specification                                                                |  |  |
|--------|----------------------------------------------------------------------------------------|--|--|
| number |                                                                                        |  |  |
| K1     | Count all pupils on roll where <ncyearactual> equals 'E1' where DOB is</ncyearactual>  |  |  |
|        | between 2014-09-01 to 2016-12-31 inclusive                                             |  |  |
| K2     | Count all pupils on roll where <ncyearactual> equals 'E1' and where DOB</ncyearactual> |  |  |
|        | is between 2014-09-01 to 2016-12-31 inclusive AND <eyppr> equals 'Y'</eyppr>           |  |  |
| K3     | Count all pupils on roll where <ncyearactual> equals 'E1' and where DOB</ncyearactual> |  |  |
|        | is between 2014-09-01 to 2016-12-31 inclusive AND < EYPPR> equals 'N'                  |  |  |
| K4     | Count all pupils on roll where <ncyearactual> equals 'E2' where DOB is</ncyearactual>  |  |  |
|        | between 2014-09-01 to 2016-12-31 inclusive                                             |  |  |
| K5     | Count all pupils on roll where <ncyearactual> equals 'E2' and where DOB</ncyearactual> |  |  |
|        | is between 2014-09-01 to 2016-12-31 inclusive AND < EYPPR> equals 'Y'                  |  |  |
| K6     | Count all pupils on roll where <ncyearactual> equals 'E2' and where DOB</ncyearactual> |  |  |
|        | is between 2014-09-01 to 2016-12-31 inclusive AND < EYPPR> equals 'N'                  |  |  |
| N1     | Count all pupils on roll where <ncyearactual> equals 'N1' where DOB is</ncyearactual>  |  |  |
|        | between 2014-09-01 to 2016-12-31 inclusive                                             |  |  |
| N2     | Count all pupils on roll where <ncyearactual> equals 'N1' and where DOB</ncyearactual> |  |  |
|        | is between 2014-09-01 to 2016-12-31 inclusive AND <eyppr> equals 'Y'</eyppr>           |  |  |
| N3     | Count all pupils on roll where <ncyearactual> equals 'N1' and where DOB</ncyearactual> |  |  |
|        | is between 2014-09-01 to 2016-12-31 inclusive AND <eyppr> equals 'N'</eyppr>           |  |  |

| Rule   | Rule specification                                                                     | Notes |
|--------|----------------------------------------------------------------------------------------|-------|
| number |                                                                                        |       |
| N4     | Count all pupils on roll where <ncyearactual> equals 'N2' where DOB is</ncyearactual>  |       |
|        | between 2014-09-01 to 2016-12-31 inclusive                                             |       |
| N5     | Count all pupils on roll where <ncyearactual> equals 'N2' and where DOB</ncyearactual> |       |
|        | is between 2014-09-01 to 2016-12-31 inclusive AND <eyppr> equals 'Y'</eyppr>           |       |
| N6     | Count all pupils on roll where <ncyearactual> equals 'N2' and where DOB</ncyearactual> |       |
|        | is between 2014 -09-01 to 2016-12-31 inclusive AND <eyppr> equals 'N'</eyppr>          |       |
| N7     | Count all pupils on roll where <ncyearactual> equals 'R' where DOB is</ncyearactual>   |       |
|        | between 2014-09-01 to 2016-12-31 inclusive                                             |       |
| N8     | Count all pupils on roll where <ncyearactual> equals 'R' and where DOB</ncyearactual>  |       |
|        | is between 2014-09-01 to 2016-12-31 inclusive AND <eyppr> equals 'Y'</eyppr>           |       |
| N9     | Count all pupils on roll where <ncyearactual> equals 'R' and where DOB</ncyearactual>  |       |
|        | is between 2014-09-01 to 2016-12-31 inclusive AND <eyppr> equals 'N'</eyppr>           |       |
| N10    | [K1] plus [K4] plus [N1] plus [N4] plus [N7]                                           |       |
| N11    | [K2] plus [K5] plus [N2] plus [N5] plus [N8]                                           |       |
| N12    | [K3] plus [K6] plus [N3] plus [N6] plus [N9]                                           |       |

# Table 9: Early years pupil premium [Not for: Nursery schools] [used for funding]

### Output

#### Table 9: Early years pupil premium [Not for: Nursery schools] [used for funding]

| NC year group | Number<br>of pupils<br>on roll | of which                                                           |                                                                        |
|---------------|--------------------------------|--------------------------------------------------------------------|------------------------------------------------------------------------|
|               |                                | Are in<br>receipt of<br>early years<br>pupil<br>premium<br>funding | Are not in<br>receipt of<br>early years<br>pupil<br>premium<br>funding |
| 'E1'          | [K7]                           | [K8]                                                               | [K9]                                                                   |
| 'E2'          | [K10]                          | [K11]                                                              | [K12]                                                                  |
| 'N1'          | [N13]                          | [N14]                                                              | [N15]                                                                  |
| 'N2'          | [N16]                          | [N17]                                                              | [N18]                                                                  |
| Reception     | [N19]                          | [N20]                                                              | [N21]                                                                  |
| Year 'X'      | [N22]                          | [N23]                                                              | [N24]                                                                  |
| Total pupils  | [N25]                          | [N26]                                                              | [N27]                                                                  |

#### **Business rules**

Applies to schools with <Phase> equals 'PS', 'MP', 'MS', 'SS', 'AT', 'SP' or 'PR'

| Rule   | Rule specification                                                                       | Notes |
|--------|------------------------------------------------------------------------------------------|-------|
| number |                                                                                          |       |
| K7     | Count all pupils on roll where <ncyearactual> equals 'E1' where DOB is</ncyearactual>    |       |
|        | between 2014-09-01 to 2016-12-31 inclusive                                               |       |
| K8     | Count all pupils on roll where <ncyearactual> equals 'E1' and where DOB</ncyearactual>   |       |
|        | is between 2014-09-01 to 2016-12-31 inclusive AND <eyppr> equals 'Y'</eyppr>             |       |
| K9     | Count all pupils on roll where <ncyearactual> equals 'E1' and where DOB</ncyearactual>   |       |
|        | is between 2014-09-01 to 2016-12-31 inclusive AND <eyppr> equals 'N'</eyppr>             |       |
| K10    | Count all pupils on roll where <ncyearactual> equals 'E2' where DOB is</ncyearactual>    |       |
|        | between 2014-09-01 to 2016-12-31 inclusive                                               |       |
| K11    | Count all pupils on roll where <ncyearactual> equals 'E2' and where DOB</ncyearactual>   |       |
|        | is between 2014-09-01 to 2016-12-31 inclusive AND <eyppr> equals 'Y'</eyppr>             |       |
| K12    | Count all pupils on roll where <ncyearactual> equals 'E2' and where DOB</ncyearactual>   |       |
|        | is between 2014-09-01 to 2016-12-31 inclusive AND <eyppr> equals 'N'</eyppr>             |       |
| N13    | Count all pupils on roll where <ncyearactual> equals 'N1' where DOB is</ncyearactual>    |       |
|        | between 2014-09-01 to 2016-12-31 inclusive                                               |       |
| N14    | Count all pupils on roll where <ncyearactual> equals 'N1' and where DOB</ncyearactual>   |       |
|        | is between 2014-09-01 to 2016-12-31 inclusive AND <eyppr> equals 'Y'</eyppr>             |       |
| N15    | Count all pupils on roll where <ncyearactual> equals 'N1' and where DOB</ncyearactual>   |       |
|        | is between 2014-09-01 to 2016-12-31 inclusive AND <eyppr> equals 'N'</eyppr>             |       |
| N16    | Count all pupils on roll where <ncyearactual> equals 'N2' where DOB is</ncyearactual>    |       |
|        | between 2014-09-01 to 2016-12-31 inclusive                                               |       |
| N17    | Count all pupils on roll where <ncyearactual> equals 'N2' and where DOB</ncyearactual>   |       |
|        | is between 2014-09-01 to 2016-12-31 inclusive AND <eyppr> equals 'Y'</eyppr>             |       |
| N18    | Count all pupils on roll where <ncyearactual> equals 'N2' and where DOB</ncyearactual>   |       |
|        | is between 2014-09-01 to 2016-12-31 inclusive AND <eyppr> equals 'N'</eyppr>             |       |
| N19    | Count all pupils on roll where <ncyearactual> equals 'R' where DOB is</ncyearactual>     |       |
|        | between 2014-09-01 to 2016-12-31 inclusive                                               |       |
| N20    | Count all pupils on roll where <ncyearactual> equals 'R' and where DOB is</ncyearactual> |       |
|        | between 2015-09-01 to 2016-12-31 inclusive AND <eyppr> equals 'Y'</eyppr>                |       |
| N21    | Count all pupils on roll where <ncyearactual> equals 'R' and where DOB is</ncyearactual> |       |
|        | between 2015-09-01 to 2016-12-31 inclusive AND <eyppr> equals 'N'</eyppr>                |       |
| N22    | Count all pupils on roll where <ncyearactual> equals 'X' where DOB is</ncyearactual>     |       |
|        | between 2014-09-01 to 2016-12-31 inclusive                                               |       |
| N23    | Count all pupils on roll where <ncyearactual> equals 'X' and where DOB is</ncyearactual> |       |
|        | between 2015-09-01 to 2016-12-31 inclusive AND <eyppr> equals 'Y'</eyppr>                |       |
| N24    | Count all pupils on roll where <ncyearactual> equals 'X' and where DOB is</ncyearactual> |       |
|        | between 2015-09-01 to 2016-12-31 inclusive AND <eyppr> equals 'N'</eyppr>                |       |
| N25    | [K7] plus [K10] plus [N13] plus [N16] plus [N19] plus [N22]                              |       |
| N26    | [K8] plus [K11] plus [N14] plus [N17] plus [N20] plus [N23]                              |       |
| N27    | [K9] plus [K12] plus [N15] plus [N18] plus [N21] plus [N24]                              |       |

# Table 10: School childcare [ALL schools]

# Output

#### Table 10: School childcare [ALL schools]

| Type of childcare | Pupils<br>from<br>other<br>schools | Signposting<br>off-site<br>provision | Childcare<br>weeks<br>open | Childcare<br>provider | Number<br>of places |
|-------------------|------------------------------------|--------------------------------------|----------------------------|-----------------------|---------------------|
| Before school     | [M1]                               | [M2]                                 | [M3]                       | [M4]                  | [M5]                |
| After school      | [M6]                               | [M7]                                 | [M8]                       | [M9]                  | [M10]               |
| Holiday           | [M11]                              | [M12]                                | [M13]                      | [M14]                 | [M15]               |
| Under fives       | [M16]                              | [M17]                                | [M18]                      | [M19]                 | [M20]               |

#### **Business rules**

Applies to schools with <Phase> equals 'NS', 'PS', 'MP', 'MS', 'AT', 'SP' or 'PR'

| Rule   | Rule specification                                            | Notes                                          |
|--------|---------------------------------------------------------------|------------------------------------------------|
| number |                                                               |                                                |
| M1     | Where <onsite> equals 'Y'</onsite>                            | <otherschools> values are:</otherschools>      |
|        | AND                                                           | 'Y', 'N' or 'U'                                |
|        | <typeofchildcare> equals 'B'</typeofchildcare>                |                                                |
|        | Return value of <otherschools></otherschools>                 |                                                |
| M2     | Where <onsite> equals 'Y' or 'N'</onsite>                     | <childcaresignposting></childcaresignposting>  |
|        | AND                                                           | values are: 'YF', 'YL', 'N' or 'U'             |
|        | <typeofchildcare> equals 'B'</typeofchildcare>                |                                                |
|        | Return value of <childcaresignposting></childcaresignposting> |                                                |
| M3     | Where <onsite> equals 'Y'</onsite>                            | <childcarewksopen> values</childcarewksopen>   |
|        | AND                                                           | are: 1 - 52                                    |
|        | <typeofchildcare> equals 'B'</typeofchildcare>                |                                                |
|        | Return value of <childcarewksopen></childcarewksopen>         |                                                |
| M4     | Where <onsite> equals 'Y'</onsite>                            | <childcareprovider> values</childcareprovider> |
|        | AND                                                           | are: 'SCH', 'SIP' or 'OTH'                     |
|        | <typeofchildcare> equals 'B'</typeofchildcare>                |                                                |
|        | Return value of <childcareprovider></childcareprovider>       |                                                |
| M5     | Where <typeofchildcare> equals 'B' count</typeofchildcare>    |                                                |
|        | <noofchildcareplaces></noofchildcareplaces>                   |                                                |
| M6     | Where <onsite> equals 'Y'</onsite>                            | <otherschools> values are:</otherschools>      |
|        | AND                                                           | 'Y', 'N' or 'U'                                |
|        | <typeofchildcare> equals 'A'</typeofchildcare>                |                                                |
|        | Return value of <otherschools></otherschools>                 |                                                |

| Rule<br>number | Rule specification                                            | Notes                                                                                                    |
|----------------|---------------------------------------------------------------|----------------------------------------------------------------------------------------------------|
| M7             | Where <onsite> equals 'Y' or 'N'</onsite>                     | <pre></pre> <pre></pre> <pre>&lt;</pre> |
|                | AND                                                           | values are: 'YF', 'YL', 'N' or 'U'                                                                                                    |
|                | <typeofchildcare> equals 'A'</typeofchildcare>                |                                                                                                    |
|                | Return value of <childcaresignposting></childcaresignposting> |                                                                                                    |
| M8             | Where <onsite> equals 'Y'</onsite>                            | <childcarewksopen> values</childcarewksopen>                                                                                                    |
|                | AND                                                           | are: 1 - 52                                                                                                    |
|                | <typeofchildcare> equals 'A'</typeofchildcare>                |                                                                                                    |
|                | Return value of <childcarewksopen></childcarewksopen>         |                                                                                                    |
| M9             | Where <onsite> equals 'Y'</onsite>                            | <childcareprovider> values</childcareprovider>                                                                                                    |
|                | AND                                                           | are: 'SCH', 'SIP' or 'OTH'                                                                                                    |
|                | <typeofchildcare> equals 'A'</typeofchildcare>                |                                                                                                    |
|                | Return value of <childcareprovider></childcareprovider>       |                                                                                                    |
| M10            | Where <typeofchildcare> equals 'A' count</typeofchildcare>    |                                                                                                    |
|                | <noofchildcareplaces></noofchildcareplaces>                   |                                                                                                    |
| M11            | Where <onsite> equals 'Y'</onsite>                            | <pre><otherschools> values are:</otherschools></pre>                                                                                                    |
|                | AND                                                           | 'Y', 'N' or 'U'                                                                                                    |
|                | <typeofchildcare> equals 'H'</typeofchildcare>                |                                                                                                    |
|                | Return value of <otherschools></otherschools>                 |                                                                                                    |
| M12            | Where <onsite> equals 'Y' or 'N'</onsite>                     | <childcaresignposting></childcaresignposting>                                                                                                    |
|                | AND                                                           | values are: 'YF', 'YL', 'N' or 'U'                                                                                                    |
|                | <typeofchildcare> equals 'H'</typeofchildcare>                |                                                                                                    |
|                | Return value of <childcaresignposting></childcaresignposting> |                                                                                                    |
| M13            | Where <onsite> equals 'Y'</onsite>                            | <childcarewksopen> values</childcarewksopen>                                                                                                    |
|                | AND                                                           | are: 1 - 52                                                                                                    |
|                | <typeofchildcare> equals 'H'</typeofchildcare>                |                                                                                                    |
|                | Return value of <childcarewksopen></childcarewksopen>         |                                                                                                    |
| M14            | Where <onsite> equals 'Y'</onsite>                            | <childcareprovider> values</childcareprovider>                                                                                                    |
|                | AND                                                           | are: 'SCH', 'SIP' or 'OTH'                                                                                                    |
|                | <typeofchildcare> equals 'B'</typeofchildcare>                |                                                                                                    |
|                | Return value of <childcareprovider></childcareprovider>       |                                                                                                    |
| M15            | Where <typeofchildcare> equals 'H' count</typeofchildcare>    |                                                                                                    |
|                | <noofchildcareplaces></noofchildcareplaces>                   |                                                                                                    |
| M16            | Where <onsite> equals 'Y'</onsite>                            | <pre><otherschools> values are:</otherschools></pre>                                                                                                    |
|                | AND                                                           | 'Y', 'N' or 'U'                                                                                                    |
|                | <typeofchildcare> equals 'U'</typeofchildcare>                |                                                                                                    |
|                | Return value of <otherschools></otherschools>                 |                                                                                                    |
| M17            | Where <onsite> equals 'Y' or 'N'</onsite>                     | <childcaresignposting></childcaresignposting>                                                                                                    |
|                | AND                                                           | values are: 'YF', 'YL', 'N' or 'U'                                                                                                    |
|                | <typeofchildcare> equals 'U'</typeofchildcare>                |                                                                                                    |
|                | Return value of <childcaresignposting></childcaresignposting> |                                                                                                    |
| M18            | Where <onsite> equals 'Y'</onsite>                            | <childcarewksopen> values</childcarewksopen>                                                                                                    |
|                |                                                               | are: 1 - 52                                                                                                    |

| Rule<br>number | Rule specification                                         | Notes                                          |
|----------------|------------------------------------------------------------|------------------------------------------------|
|                | AND                                                        |                                                |
|                | <typeofchildcare> equals 'U'</typeofchildcare>             |                                                |
|                | Return value of <childcarewksopen></childcarewksopen>      |                                                |
| M19            | Where <onsite> equals 'Y'</onsite>                         | <childcareprovider> values</childcareprovider> |
|                | AND                                                        | are: 'SCH', 'SIP' or 'OTH'                     |
|                | <typeofchildcare> equals 'U'</typeofchildcare>             |                                                |
|                | Return value of <childcareprovider></childcareprovider>    |                                                |
| M20            | Where <typeofchildcare> equals 'U' count</typeofchildcare> |                                                |
|                | <noofchildcareplaces></noofchildcareplaces>                |                                                |

### Table 11: Pupils on roll with SEN provision [ALL schools]

#### Output

#### Table 11: Pupils on roll with SEN provision [ALL schools]

| SEN Provision                                                                                                    | Number of pupils |
|----------------------------------------------------------------------------------------------------|------------------|
| SEN Provision – education, health and care plan (code 'E')                                                                                                    | [C3]             |
| SEN Provision – SEN support (code 'K')                                                                                                    | [C5}             |
| Total number of pupils with SEN (code 'E' and 'K')                                                                                                    | [C6]             |
| No special educational needs (code 'N')                                                                                                    | [C7]             |
| Total pupils on roll                                                                                                    | [C8]             |
| Pupil number reconciliation                                                                                                    | [R4]             |
| Number of SEN Pupils in a mainstream school who are members of a special provision (SEN Unit). * Should be less than or equal to the total number of pupils with SEN (codes 'E' and 'K')            | [C9]             |
| Number of SEN Pupils in a mainstream school who are members of a special provision (resourced provision). * Should be less than or equal to the total number of pupils with SEN (codes 'E' and 'K') | [C10]            |

#### **Business rules**

Applies to schools with <Phase> equals 'NS', 'PS', 'MP', 'MS', 'SS', 'AT', 'SP' or 'PR'

| Rule<br>number | Rule specification                                                                                                    | Notes                        |
|----------------|----------------------------------------------------------------------------------------------------|------------------------------|
| C3             | Count of pupils on roll where <senprovision> equals 'E'</senprovision>                                                                                                    |                              |
| C5             | Count of pupils on roll where <senprovision> equals 'K'</senprovision>                                                                                                    |                              |
| C6             | Count of pupils on roll where <senprovision> equals 'E' and 'K'</senprovision>                                                                                                    |                              |
| C7             | Count of pupils on roll where <senprovision> equals 'N'</senprovision>                                                                                                    |                              |
| C8             | Count all pupils on roll [should = <ncyearactual> equals 14 plus<br/><ncyearactual> equals 13 etcetera to <ncyearactual> equals 'X']</ncyearactual></ncyearactual></ncyearactual> | Same as rule B16,<br>Table 3 |

| Rule<br>number | Rule specification                                                                        | Notes                                           |
|----------------|-------------------------------------------------------------------------------------------|-------------------------------------------------|
| R4             | Total pupils at [C8] should equal total pupils at [B14]                                   |                                                 |
| C9             | Count of pupils where <senunitindicator> is true</senunitindicator>                       | Not for <phase><br/>equals 'SP' or 'PR'</phase> |
| C10            | Count of Pupils where <resourcedprovisionindicator> is true</resourcedprovisionindicator> | Not for <phase><br/>equals 'SP' or 'PR'</phase> |

# Table 12: SEN need type for pupils on roll with SEN (SEN provision 'E' or 'K') [ALL schools]

#### Output

Table 12: SEN need type for pupils on roll with SEN (SEN provision 'E' or 'K') [ALL schools]

| Code | Description                                              | Primary<br>need | Secondary<br>need |
|------|----------------------------------------------------------|-----------------|-------------------|
| SPLD | Specific learning difficulty                             | [C11]           | [C12]             |
| MLD  | Moderate learning difficulty                             |                 |                   |
| SLD  | Severe learning difficulty                               |                 |                   |
| PMLD | Profound & multiple learning difficulty                  |                 |                   |
| SEMH | Social, emotional and mental health                      |                 |                   |
| SLCN | Speech, language and communication needs                 |                 |                   |
| MSI  | Multi-sensory impairment                                 |                 |                   |
| HI   | Hearing impairment                                       |                 |                   |
| VI   | Vision impairment                                        |                 |                   |
| PD   | Physical disability                                      |                 |                   |
| ASD  | Autistic spectrum disorder                               |                 |                   |
| NSA  | SEN support but no specialist assessment of type of need |                 |                   |
| OTH  | Other difficulty / disability                            |                 |                   |

#### **Business rules**

Applies to schools with <Phase> equals 'NS', 'PS', 'MP', 'MS', 'SS', 'AT', 'SP' or 'PR'

| Rule<br>number | Rule specification                                                                                                    | Notes |
|----------------|----------------------------------------------------------------------------------------------------|-------|
| C11            | Count of pupils where <senprovision> is ' 'E' or 'K' and <sentype><br/>equals 'SPLD' and <sentyperank> equals '1', and so on</sentyperank></sentype></senprovision> |       |
| C12            | Count of pupils where <senprovision> is ' 'E' or 'K' and <sentype><br/>equals 'SPLD' and <sentyperank> equals '2', and so on</sentyperank></sentype></senprovision> |       |

#### Table 13: Number of fixed period and permanent exclusions by reason and SEN provision in the 2019 summer and autumn term (terms 5, 6, 1 and 2) [Not for: Nursery school]

#### Output

Table 13: Number of fixed period and permanent exclusions by reason and SEN provision in the 2019 summer and autumn term (terms 5, 6, 1 and 2) [Not for: Nursery school]

|                      |                                                      | Summer term (22 April<br>2019 – 31 August 2019) |                                      | Autumn term (01<br>September 2019 – 31<br>December 2019) |                                      |
|----------------------|------------------------------------------------------|-------------------------------------------------|--------------------------------------|----------------------------------------------------------|--------------------------------------|
| Reason               | n for exclusion                                      | Number of<br>fixed<br>exclusions                | Number of<br>permanent<br>exclusions | Number of<br>fixed<br>exclusions                         | Number of<br>permanent<br>exclusions |
| [D1]                 | [D2]                                                 | [D3]                                            | [D3a]                                | [D7]                                                     | [D7a]                                |
| SEN P<br>pupil       | rovision of excluded                                 | Number of<br>fixed<br>exclusions                | Number of<br>permanent<br>exclusions | Number of<br>fixed<br>exclusions                         | Number of<br>permanent<br>exclusions |
|                      | vith SEN provision 'E' –<br>on, health and care plan | [D4]                                            | [D4a]                                | [D8]                                                     | [D8a]                                |
| Pupils v<br>SEN su   | with SEN provision 'K' –<br>Ipport                   | [D5]                                            | [D5a]                                | [D9]                                                     | [D9a]                                |
| Pupils v<br>(code 'l | vith no SEN provision<br>V')                         | [D6]                                            | [D6a]                                | [D10]                                                    | [D10a]                               |

#### **Business rules**

Applies to schools with <Phase> equals 'PS', 'MP', 'MS', 'SS', 'AT', 'SP' or 'PR'

| Rule<br>number | Rule specification                                                                                                    | Notes |
|----------------|----------------------------------------------------------------------------------------------------|-------|
| D1             | <reason> - code values from codeset CS010</reason>                                                                                                    |       |
| D2             | <reason> – descriptions from codeset CS010</reason>                                                                                                    |       |
| D3             | Number of exclusions with <category> equals 'FIXD' and <reason> equals 'PP', etcetera during the period 2019-04-22 – 2019-08-31</reason></category>                           |       |
| D3a            | Number of exclusions with <category> equals 'PERM' <reason> equals 'PP', etcetera during the period 2019-04-22 – 2019-08-31</reason></category>                               |       |
| D4             | Number of exclusions with <category> equals 'FIXD' and for pupils<br/>with <senprovision> equals 'E' during the period 2019-04-22 – 2019-<br/>08-31</senprovision></category> |       |

| Rule<br>number | Rule specification                                                                                                    | Notes |
|----------------|----------------------------------------------------------------------------------------------------|-------|
| D4a            | Number of exclusions with <category> equals 'PERM' and for pupils with <senprovision> equals 'E' during the period 2019-04-22 – 2019-08-31</senprovision></category> |       |
| D5             | Number of exclusions with <category> equals 'FIXD' and for pupils with <senprovision> equals 'K' during the period 2019-04-22 – 2019-08-31</senprovision></category> |       |
| D5a            | Number of exclusions with <category> equals 'PERM' and for pupils with <senprovision> equals 'K' during the period 2019-04-22 – 2019-08-31</senprovision></category> |       |
| D6             | Number of exclusions with <category> equals 'FIXD' and for pupils with <senprovision> equals 'N' during the period 2019-04-22 – 2019-08-31</senprovision></category> |       |
| D6a            | Number of exclusions with <category> equals 'PERM' and for pupils with <senprovision> equals 'N' during the period 2019-04-22 – 2019-08-31</senprovision></category> |       |
| D7             | Number of exclusions with <category> equals 'FIXD' and <reason> equals 'PP', etcetera during the period 2019-09-01 – 2019-12-31</reason></category>                  |       |
| D7a            | Number of exclusions with <category> equals 'PERM' <reason> equals 'PP', etcetera during the period 2019-09-01 – 2019-12-31</reason></category>                      |       |
| D8             | Number of exclusions with <category> equals 'FIXD' and for pupils with <senprovision> equals 'E' during the period 2019-09-01 – 2019-12-31</senprovision></category> |       |
| D8a            | Number of exclusions with <category> equals 'PERM' and for pupils with <senprovision> equals 'E' during the period 2019-09-01 – 2019-12-31</senprovision></category> |       |
| D9             | Number of exclusions with <category> equals 'FIXD' and for pupils with <senprovision> equals 'K' during the period 2019-09-01 – 2019-12-31</senprovision></category> |       |
| D9a            | Number of exclusions with <category> equals 'PERM' and for pupils with <senprovision> equals 'K' during the period 2019-09-01 – 2019-12-31</senprovision></category> |       |
| D10            | Number of exclusions with <category> equals 'FIXD' and for pupils with <senprovision> equals 'N' during the period 2019-09-01 – 2019-12-31</senprovision></category> |       |
| D10a           | Number of exclusions with <category> equals 'PERM' and for pupils with <senprovision> equals 'N' during the period 2019-09-01 – 2019-12-31</senprovision></category> |       |

# Table 14: Attendance information for the 2019 autumn term (terms 1 and 2) for all pupils aged between 5 and 15 years as at 31/08/2019 [Not for: Nursery school]

#### Output

# Table 14: Attendance information for the 2019 autumn term (terms 1 and 2) for allpupils aged between 5 and 15 years as at 31/08/2019 [Not for: Nursery school]

| Rule                                                                                                    | Number |
|----------------------------------------------------------------------------------------------------|--------|
| Number of pupils on roll for at least one session in the 2019 autumn term                                                                                     | [E1]   |
| Number of pupils with at least one absence in the 2019 autumn term                                                                                            | [E2]   |
| Percentage of pupils with at least one absence in the 2019 autumn term                                                                                        | [E3]   |
| Total sessions possible for all pupils                                                                                                    | [E4]   |
| Total sessions missed due to authorised absence for all pupils                                                                                                | [E5]   |
| Total sessions missed due to unauthorised absence for all pupils                                                                                              | [E7]   |
| Total sessions missed due to overall (authorised plus unauthorised) absence for all pupils                                                                    | [E9]   |
| Authorised absence as percentage of total sessions possible                                                                                                   | [E6]   |
| Unauthorised absence as percentage of total sessions possible                                                                                                 | [E8]   |
| Overall (authorised plus unauthorised) absence as percentage of total session possible                                                                        | [E10]  |
| Number of pupils whose overall absence rate is greater than or equal to 10 per cent and are therefore identified as a persistent absentee in this term        | [E11]  |
| Percentage of pupils whose overall absence rate is greater than or equal to 10 per cent<br>and are therefore identified as a persistent absentee in this term | [E12]  |

Attendance information is not collected for boarding pupils. Information in Table 14 includes those pupils on roll on census day and those who are no longer at the school but who attended at least one session during the term covered.

#### **Business rules**

Applies to schools with <Phase> equals 'PS', 'MP', 'MS', 'SS', 'AT', 'SP' or 'PR'

| Rule   | Rule specification                                                                                              | Notes |
|--------|----------------------------------------------------------------------------------------------------|-------|
| number |                                                                                                    |       |
| E1     | Count cases of on and off roll records for pupils where <sessionspossible></sessionspossible>                   |       |
|        | greater than zero and <dob> to derive age greater than or equal to 5 and</dob>                                  |       |
|        | age less than or equal to 15 as at 2019-08-31 and <boarder> equals "N" or</boarder>                             |       |
|        | not present - set these pupil records as scope                                                                  |       |
| E2     | Where age is greater than or equals to 5 and age less than or equal to 15 and                                   |       |
|        | <boarder> is "N" or not present count cases of on and off roll records for</boarder>                            |       |
|        | pupils where one of <sessionsauthorised>, <sessionsunauthorised> or</sessionsunauthorised></sessionsauthorised> |       |
|        | [ <absencesessions> for any<attendancereason> excluding 'Y'] are greater</attendancereason></absencesessions>   |       |
|        | than zero                                                                                                    |       |

| Rule   | Rule specification                                                                                                    | Notes |
|--------|----------------------------------------------------------------------------------------------------|-------|
| number |                                                                                                    |       |
| E3     | (E2 divided by E1) multiplied by 100 (to 2 decimal places)                                                                                                    |       |
| E4     | Where age is greater than or equal to 5 and age less than or equal to 15 and <boarder> is "N" or not present, SUM(<sessionspossible>) for all pupils on and off roll</sessionspossible></boarder>                                                                                                    |       |
| E5     | Where age is greater than or equal to 5 and age less than or equal to 15 and <boarder> is "N" or not present for each on and off roll records for pupils, IF (E2 is greater than zero)</boarder>                                                                                                    |       |
|        | THEN a1 equals SUM( <attendancereason> codes 'l', 'M', 'R', 'S', 'T', 'H', 'E', 'C')</attendancereason>                                                                                                    |       |
|        | ELSE a1 equals <sessionsauthorised><br/>E5 equals SUM (a1)</sessionsauthorised>                                                                                                    |       |
| E6     | (E5 divides by E4) multiplied by 100 (to 2 decimal places)                                                                                                    |       |
| E7     | Where age is greater than or equal to 5 and age less than or equal to 15 and <boarder> is "N" or not present for each on and off roll records for pupils, IF (E2 is greater than zero)</boarder>                                                                                                    |       |
|        | THEN b1 equals SUM( <attendancereason> codes 'G', 'U', 'O', 'N')</attendancereason>                                                                                                    |       |
|        | ELSE b1 equals <sessionsunauthorised></sessionsunauthorised>                                                                                                    |       |
|        | E7 equals SUM (b1)                                                                                                    |       |
| E8     | (E7 divided by E4) multiplied by 100 (to 2 decimal places)                                                                                                    |       |
| E9     | E5 plus E7                                                                                                    |       |
| E10    | (E9 divided by E4) multiplied by 100 (to 2 decimal places)                                                                                                    |       |
| E11    | Where age is greater than or equal to 5 and age less than or equal to 15 and <boarder> is 'N' or not present, count of pupils where the [sum of <sessionsauthorised> and <sessionsunauthorised>] or [<absencesessions> for all <attendancereason> excluding Y]) divided by <sessionspossible> multiplied by 100 is greater than or equal to 10</sessionspossible></attendancereason></absencesessions></sessionsunauthorised></sessionsauthorised></boarder> |       |
| E12    | (E11 divided by E1) multiplied by 100 (to 2 decimal places)                                                                                                    |       |

# Table 15: Attendance information for the 2019 autumn term (terms 1 and 2) for all pupils aged 4 years as at 31/08/2019 [Not for: Nursery school]

#### Output

Table 15: Attendance information for the 2019 autumn term (terms 1 and 2) for all pupils aged 4 years as at 31/08/2019 [Not for: Nursery school]

| Rule                                                                                 | Number |
|--------------------------------------------------------------------------------------|--------|
| Number of 4 year old pupils on roll for at least one session in the 2019 autumn term | [E1a]  |
| Number of 4-year-old pupils with at least one absence in the 2019 autumn term        | [E2a]  |
| Percentage of 4 year old pupils with at least one absence in the 2019 autumn         | [E3a]  |

| term                                                                   |        |
|------------------------------------------------------------------------|--------|
| Total sessions possible for all 4 year old pupils                      | [E4a]  |
| Total sessions missed due to overall absence for all 4 year old pupils | [E9a]  |
| Overall absence as percentage of total sessions possible               | [E10a] |

Attendance information is **NOT** collected for boarding pupils. Information in Table 15 includes those pupils on roll on census day and those who are no longer at the school but who attended at least one session during the term covered.

Schools cannot 'authorise' or 'unauthorise' the absence of pupils who are not of compulsory school age.

However, for ease schools can use the attendance module and therefore may use these codes to record the absence of pupils aged 4. Therefore, the 'unauthorised' absence codes ('G', 'U', 'O' and 'N') are also included in the business rules for completeness. Regardless of which codes are returned in the census for pupils aged 4, they will be treated as 'absence' by the department.

#### **Business rules**

Applies to schools with <Phase> equals 'PS', 'MP', 'MS', 'SS', 'AT', 'SP' or 'PR'

| Rule<br>number | Rule specification                                                                                                    | Notes |
|----------------|----------------------------------------------------------------------------------------------------|-------|
| E1a            | Count cases of on and off roll records for pupils where<br><sessionspossible> greater than zero and <dob> to derive age<br/>equals 4 as at 2019-08-31 and <boarder> is "N" or not present - set<br/>these pupil records as scope</boarder></dob></sessionspossible>                                                                                              |       |
| E2a            | Where age equals 4 and <boarder> is "N" or not present, count<br/>cases of on and off roll records for pupils where one of<br/><sessionsauthorised> or [<absencesessions> for any<br/><attendancereason> excluding 'Y'] are greater than zero</attendancereason></absencesessions></sessionsauthorised></boarder>                                                |       |
| E3a            | (E2a divided by E1a) multiplied by 100 (to 2 decimal places)                                                                                                    |       |
| E4a            | Where age equals 4 and <boarder> is "N" or not present,<br/>SUM<sessionspossible> for all pupils on and off roll</sessionspossible></boarder>                                                                                                    |       |
| E9a            | Where age = 4 and <boarder> is "N" or not present, for each on and<br/>off roll records for pupils, IF (E2 greater than zero) THEN a1 equals<br/>SUM(<attendancereason> codes 'I', 'M', 'R', 'S', 'T', 'H', 'E', 'C', 'G',<br/>'U', 'O', 'N')<br/>ELSE a1 equals <sessionsauthorised><br/>E9a equals SUM (a1).</sessionsauthorised></attendancereason></boarder> |       |
| E10a           | (E9a divided by E4a) multiplied by 100 (to 2 decimal places)                                                                                                    |       |

### Table 16: Admission appeals[Not for: Nursery school, special and PRU][Note: Primary admissions appeals include Infant admissions appeals]

#### Output

Table 16: Admission appeals [Not for: Nursery school, special and PRU]

| Admissions appeals                                                                       | Number of                 |                          |                             |
|------------------------------------------------------------------------------------------|---------------------------|--------------------------|-----------------------------|
|                                                                                          | (A)<br>Primary<br>appeals | (B)<br>Infant<br>appeals | (C)<br>Secondary<br>appeals |
| Admissions appeals lodged                                                                | [G1]                      | [G6]                     | [G11]                       |
| Admissions appeals withdrawn                                                             | [G2]                      | [G7]                     | [G12]                       |
| Admissions appeals heard by independent admissions committee                             | [G3]                      | [G8]                     | [G13]                       |
| Admissions appeals heard by independent admissions committee - decided in parents favour | [G4]                      | [G9]                     | [G14]                       |
| Admissions appeals heard by independent admissions committee – rejected                  | [G5]                      | [G10]                    | [G15]                       |

Schools will only complete the columns that are applicable to their phase of education / age ranges. We would only expect all three columns to be completed by all-through schools. Primary schools will complete column (A) and (B) with secondary schools completing column (C). Please note: where applicable, the number of primary appeals includes infant admission appeals.

#### **Business rules**

Applies to all schools with <Governance> equals 'VA', 'FO' or 'CA'

- Column A applies to schools with <Phase> equals 'PS', 'MP', 'AT'
- Column B applies to schools with <Phase> equals 'PS' or 'AT'
- Column C applies to schools with <Phase> equals 'MS', 'SS', 'AT'

| Rule number | Rule specification                                                                          | Notes |
|-------------|---------------------------------------------------------------------------------------------|-------|
| G1          | <lodged> from the <primaryadmissionsappeals> node</primaryadmissionsappeals></lodged>       |       |
| G2          | <withdrawn> from the <primaryadmissionsappeals> node</primaryadmissionsappeals></withdrawn> |       |
| G3          | <heard> from the <primaryadmissionsappeals> node</primaryadmissionsappeals></heard>         |       |
| G4          | <upheld> from the <primaryadmissionsappeals> node</primaryadmissionsappeals></upheld>       |       |
| G5          | <rejected> from the <primaryadmissionsappeals> node</primaryadmissionsappeals></rejected>   |       |
| G6          | Show <lodged> from the <infantadmissionsappeals> node</infantadmissionsappeals></lodged>    |       |

| Rule number | Rule specification                                                                              | Notes |
|-------------|-------------------------------------------------------------------------------------------------|-------|
| G7          | Show <withdrawn> from the <infantadmissionsappeals> node</infantadmissionsappeals></withdrawn>  |       |
| G8          | Show <heard> from the <infantadmissionsappeals> node</infantadmissionsappeals></heard>          |       |
| G9          | Show <upheld> from the <infantadmissionsappeals> node</infantadmissionsappeals></upheld>        |       |
| G10         | Show <rejected> from the <infantadmissionsappeals> node</infantadmissionsappeals></rejected>    |       |
| G11         | <lodged> from the <secondaryadmissionsappeals> node</secondaryadmissionsappeals></lodged>       |       |
| G12         | <withdrawn> from the <secondaryadmissionsappeals> node</secondaryadmissionsappeals></withdrawn> |       |
| G13         | <heard> from the <secondaryadmissionsappeals> node</secondaryadmissionsappeals></heard>         |       |
| G14         | <upheld> from the <secondaryadmissionsappeals> node</secondaryadmissionsappeals></upheld>       |       |
| G15         | <rejected> from the <secondaryadmissionsappeals> node</secondaryadmissionsappeals></rejected>   |       |

# Table 17: Classes as taught at the schools selected time [For: Primary only]

#### Output

#### Table 17: Classes as taught at the schools selected time [For: Primary only]

| Primary                                                                      | Foundation | Key Stage 1 | Key Stage 2, 3 (or mixed) |
|------------------------------------------------------------------------------|------------|-------------|---------------------------|
| Number of classes                                                            | [I1]       | [12]        | [13]                      |
| Total number of pupils (from this school and other schools) in these classes | [14]       |             |                           |
| Total number of teachers                                                     | [15]       |             |                           |
| Total number of non-teaching staff                                           | [16]       |             |                           |
| Largest class (in terms of number of pupils per adult)                       | [17]       |             |                           |
| Largest class (in terms of number of pupils per teacher)                     | [18]       |             |                           |
| Number of classes with no teachers                                           | [l8a]      |             |                           |

#### **Business rules**

#### Applies to schools with <Phase> equals 'PS'

| Rule<br>number | Rule specification                                                                                        | Notes |
|----------------|----------------------------------------------------------------------------------------------------|-------|
|                | Count of <class> nodes where <keystage> equals 'F'</keystage></class>                                     |       |
|                |                                                                                                    |       |
| 12             | Count of <class> nodes where <keystage> equals '1'</keystage></class>                                     |       |
| 13             | Count of <class> nodes where KeyStage '2', '3' or 'M'</class>                                             |       |
| 14             | Count of pupils ( <homepupils> plus <guestpupils>) where <keystage></keystage></guestpupils></homepupils> |       |
|                | equals 'F', etcetera                                                                                      |       |
| 15             | Count of <teachers> in classes where <keystage> equals 'F', etcetera</keystage></teachers>                |       |

| Rule<br>number | Rule specification                                                                                                    | Notes |
|----------------|----------------------------------------------------------------------------------------------------|-------|
| 16             | Count of <nonteachers> in classes where <keystage> equals 'F', etcetera</keystage></nonteachers>                                                                                                    |       |
| 17             | Largest class equals MAX [count of pupils ( <homepupils> plus<br/><guestpupils> ) divided by count of adults (<teachers> plus<br/><nonteachers> )] in classes where <keystage> is equal to 'F, etcetera</keystage></nonteachers></teachers></guestpupils></homepupils>                                  |       |
| 18             | For <class> nodes where <teachers> greater than zero, largest class<br/>equals MAX [count of pupils (<homepupils> plus <guestpupils>) divided<br/>by count of <teachers>] in classes where <keystage> is equal to 'F',<br/>etcetera</keystage></teachers></guestpupils></homepupils></teachers></class> |       |
| l8a            | Count of <class> nodes where <teachers> equals zero and<br/><keystage> equals 'F', etcetera</keystage></teachers></class>                                                                                                    |       |

# Table 18: Classes as taught at the schools selected time [For:Middle-deemed primary and middle-deemed secondary only]

#### Output

Table 18: Classes as taught at the schools selected time [For: Middle-deemedprimary and middle-deemed secondary only]

| Middle                                                                       | Year group 6<br>or below<br>(or mixed) | Year group 7<br>or above |
|------------------------------------------------------------------------------|----------------------------------------|--------------------------|
| Number of classes                                                            | [19]                                   | [I10]                    |
| Total number of pupils (from this school and other schools) in these classes | [111]                                  |                          |
| Total number of teachers                                                     | [I12]                                  |                          |
| Total number of non-teaching staff                                           | [I13]                                  |                          |
| Largest class (in terms of number of pupils per teacher)                     | [I14]                                  |                          |
| Number of classes with no teachers                                           | [l14a]                                 |                          |

#### **Business rules**

Applies to schools with <Phase> equals 'MP' or 'MS'

| Rule   | Rule specification                                                                               | Notes |
|--------|--------------------------------------------------------------------------------------------------|-------|
| number |                                                                                                  |       |
| 19     | Count of <class> nodes where <yeargroup> is equal to or below '6' OR</yeargroup></class>         |       |
|        | <yeargroup> equals 'M'</yeargroup>                                                               |       |
| 110    | Count of <class> nodes where <yeargroup> is equal to or above '7'</yeargroup></class>            |       |
| 111    | Count of pupils ( <homepupils> plus <guestpupils> in classes where</guestpupils></homepupils>    |       |
|        | <yeargroup> is equal to or below '6' OR <yeargroup> equals 'M'</yeargroup></yeargroup>           |       |
| 112    | Count of <teachers> in classes where <yeargroup> is equal to or below '6'</yeargroup></teachers> |       |
|        | OR <yeargroup> equals 'M'</yeargroup>                                                            |       |

| Rule   | Rule specification                                                                                                    | Notes |
|--------|----------------------------------------------------------------------------------------------------|-------|
| number |                                                                                                    |       |
| 113    | Count of <nonteachers> in classes where <yeargroup> is equal to or</yeargroup></nonteachers>                                                                                                    |       |
|        | below '6' OR <yeargroup> equals 'M'</yeargroup>                                                                                                    |       |
| 114    | For <class> nodes where <teachers> greater than zero, largest class<br/>equals MAX[Count of pupils (<homepupils> plus <guestpupils>) divided by<br/><teachers>] in classes where <yeargroup> is equal to or below '6' OR<br/><yeargroup> equals 'M'</yeargroup></yeargroup></teachers></guestpupils></homepupils></teachers></class> |       |
| l14a   | Count of <class> nodes where [<yeargroup> is equal to or below '6' OR <yeargroup> equals 'M', etcetera] and <teachers> equals zero, etcetera</teachers></yeargroup></yeargroup></class>                                                                                                    |       |

# Table 19: Classes as taught at the schools selected time [For: Secondary only]

#### Output

Table 19: Classes as taught at the schools selected time [For: Secondary only]

| Secondary                                                   | Year 9 or<br>below<br>(or mixed) | Years 10<br>and 11 | Year 12 or<br>above |
|-------------------------------------------------------------|----------------------------------|--------------------|---------------------|
| Number of classes                                           | [I15]                            | [I16]              | [I17]               |
| Total number of pupils (from this school and other schools) | [I18]                            |                    |                     |
| Total number of teachers                                    | [I19]                            |                    |                     |
| Total number of non-teaching staff                          | [120]                            |                    |                     |
| Largest class (in terms of number of pupils per teacher)    | [I21]                            |                    |                     |
| Number of classes with no teachers                          | [l21a]                           |                    |                     |

#### **Business rules**

Applies to schools with <Phase> equals 'SS'

| Rule<br>number | Rule specification                                                                                                    | Notes |
|----------------|----------------------------------------------------------------------------------------------------|-------|
| 115            | Count of <class> nodes where <yeargroup> is equal to or below '9' OR<br/><yeargroup> equals 'M'</yeargroup></yeargroup></class>                                                           |       |
| l16            | Count of <class> nodes where <yeargroup> is equal to '10' or '11'</yeargroup></class>                                                                                                    |       |
| 117            | Count of <class> nodes where <yeargroup> is equal to or above '12'</yeargroup></class>                                                                                                    |       |
| 118            | Count of pupils ( <homepupils> plus <guestpupils>) in classes where<br/><yeargroup> is equal to or below '9' OR <yeargroup> equals 'M'</yeargroup></yeargroup></guestpupils></homepupils> |       |
| 119            | Count of <teachers> in classes where <yeargroup> is equal to or below '9'<br/>OR <yeargroup> equals 'M'</yeargroup></yeargroup></teachers>                                                |       |

| Rule specification                                                                                                    | Notes                                                                                                    |
|----------------------------------------------------------------------------------------------------|----------------------------------------------------------------------------------------------------|
|                                                                                                    |                                                                                                    |
| Count of <nonteachers> in classes where <yeargroup> is equal to or</yeargroup></nonteachers>                                                                                                    |                                                                                                    |
| below '9' OR <yeargroup> equals 'M'</yeargroup>                                                                                                    |                                                                                                    |
| For <class> nodes where <teachers> greater than zero, largest class<br/>equals MAX[Count of pupils (<homepupils> plus <guestpupils>) divided by<br/>count of <teachers> in classes where <yeargroup> is equal to or below '9'<br/>OR <yeargroup> equals 'M'</yeargroup></yeargroup></teachers></guestpupils></homepupils></teachers></class> |                                                                                                    |
| Count of <class> nodes where [<yeargroup> is equal to or below '9' OR</yeargroup></class>                                                                                                    |                                                                                                    |
|                                                                                                    | below '9' OR <yeargroup> equals 'M'<br/>For <class> nodes where <teachers> greater than zero, largest class<br/>equals MAX[Count of pupils (<homepupils> plus <guestpupils>) divided by<br/>count of <teachers> in classes where <yeargroup> is equal to or below '9'<br/>OR <yeargroup> equals 'M'</yeargroup></yeargroup></teachers></guestpupils></homepupils></teachers></class></yeargroup> |

# Table 20: Classes as taught at the schools selected time [For: All-through only]

#### Output

Table 20: Classes as taught at the schools selected time [For: All-through only]

| Year groups                  | Number<br>of<br>classes | Total number of<br>pupils (from this<br>school and other<br>schools) | Total<br>number of<br>teachers | Total<br>number of<br>non-<br>teaching<br>staff | Largest<br>class<br>(in terms<br>of number<br>of pupils<br>per<br>teacher) | Number<br>of classes<br>with no<br>teachers |
|------------------------------|-------------------------|----------------------------------------------------------------------|--------------------------------|-------------------------------------------------|----------------------------------------------------------------------------|---------------------------------------------|
| 'E1', 'E2', 'N1'<br>and 'N2' | [122]                   | [128]                                                                | [129]                          | [I30]                                           | [I31]                                                                      | [I31a]                                      |
| 'R,' '1', '2' and<br>'3'     | [123]                   |                                                                      |                                |                                                 |                                                                            |                                             |
| '4', '5' and '6'             | [124]                   |                                                                      |                                |                                                 |                                                                            |                                             |
| '7', '8' and '9'             | [125]                   |                                                                      |                                |                                                 |                                                                            |                                             |
| '10' and '11'                | [126]                   |                                                                      |                                |                                                 |                                                                            |                                             |
| '12' or above                | [127]                   |                                                                      |                                |                                                 |                                                                            |                                             |

#### **Business rules**

Applies to schools with <Phase> equals 'AT'

| Rule   | Rule specification                                                                           | Notes |
|--------|----------------------------------------------------------------------------------------------|-------|
| number |                                                                                              |       |
| 122    | Count of <class> nodes where <yeargroup> equals 'E1', 'E2', 'N1' or 'N2'</yeargroup></class> |       |
| 123    | Count of <class> nodes where <yeargroup> equals 'R', '1', '2' or '3'</yeargroup></class>     |       |
| 124    | Count of <class> nodes where <yeargroup> equals '4', '5' or '6'</yeargroup></class>          |       |
| 125    | Count of <class> nodes where <yeargroup> equals '7', '8' or '9'</yeargroup></class>          |       |
| 126    | Count of <class> nodes where <yeargroup> equals '10' or '11'</yeargroup></class>             |       |
| 127    | Count of <class> nodes where <yeargroup> equals '12' or above</yeargroup></class>            |       |

| Rule<br>number | Rule specification                                                                                                    | Notes |
|----------------|----------------------------------------------------------------------------------------------------|-------|
| 128            | Count of pupils ( <homepupils> plus <guestpupils>) in classes where<br/><yeargroup> equals 'N1' or 'N2'</yeargroup></guestpupils></homepupils>                                                                                                    |       |
| 129            | Count of <teachers> in classes where <yeargroup> equals 'N1' or 'N2'</yeargroup></teachers>                                                                                                    |       |
| 130            | Count of <nonteachers> in classes where <yeargroup> equals 'N1' or<br/>'N2'</yeargroup></nonteachers>                                                                                                    |       |
| 131            | For <class> nodes where <teachers> greater than zero, largest class<br/>equals MAX[Count of pupils (<homepupils> plus <guestpupils>) divided<br/>by count of <teachers> in classes where <yeargroup> equals 'N1' or 'N2'</yeargroup></teachers></guestpupils></homepupils></teachers></class> |       |
| l31a           | Count of <class> nodes where [<yeargroup> equals 'N1' or 'N2' ] and<br/><teachers> equals zero, etcetera</teachers></yeargroup></class>                                                                                                    |       |

# Table 21: Pupil reconciliation [Not for: Nursery school, special and PRU]

## Output

#### Table 21: Pupil reconciliation [Not for: Nursery school, special and PRU]

|                                                                                                    | Number of pupils |
|----------------------------------------------------------------------------------------------------|------------------|
| Pupils (not including guest pupils) in classes at the selected time                                                                                   | [J1]             |
| Pupils from this school who are part-time and not scheduled to be in attendance (Only pupils aged under 5 or over 15 years can be shown as part-time) | [J2]             |
| Pupils engaged in private study                                                                                                    | [J3]             |
| Pupils attending another provision                                                                                                    | [J4]             |
| Pupils on work experience                                                                                                    | [J5]             |
| Pupils attending a course at an FE college                                                                                                    | [J6]             |
| Total number of pupils not in class at the selected time                                                                                              | [J7]             |
| Overall total of above (must equal number of pupils on roll)                                                                                          | [J8]             |
| Number of pupils on roll (as in Table 3)                                                                                                    | [J9]             |
| Pupils from other schools (guest pupils)                                                                                                    | [J10]            |

#### **Business rules**

Applies to schools with <Phase> equals 'PS', 'MP', 'MS', 'SS' or 'AT'

| Rule<br>number | Rule specification                     | Notes |
|----------------|----------------------------------------|-------|
| J1             | Sum of <homepupils></homepupils>       |       |
| J2             | Sum of <parttimenotin></parttimenotin> |       |
| J3             | Sum of <privatestudy></privatestudy>   |       |
| J4             | Sum of <atotherschool></atotherschool> |       |

| Rule<br>number | Rule specification                                                                                                    | Notes                                           |
|----------------|----------------------------------------------------------------------------------------------------|-------------------------------------------------|
| J5             | Sum of <workexperience></workexperience>                                                                                                    | Not for <phase><br/>equals 'PS' or 'MP'</phase> |
| J6             | Sum of <fecollege></fecollege>                                                                                                    | Not for <phase><br/>equals 'PS' or 'MP'</phase> |
| J7             | [Sum of <parttimenotin>] plus [sum of <privatestudy>] plus [sum of <atotherschool>] plus [sum of <workexperience>] plus [sum of <fecollege>]</fecollege></workexperience></atotherschool></privatestudy></parttimenotin> |                                                 |
| J8             | J1 plus J7                                                                                                    |                                                 |
| J9             | Count all pupils on roll [should be equal to <ncyearactual> equals 14 plus equals 13 etcetera to equals 'X']</ncyearactual>                                                                                              | Same as rule B16,<br>Table 3                    |
| J10            | Sum of Number of GuestPupils and where Phase is not equals to 'NS' or 'SP'                                                                                                    |                                                 |

# Table 22: Unlawful infant classes – number of reported exceptions by category [For: Primary and All-through – with appropriate pupils]

## Output

# Table 22: Unlawful infant classes – number of reported exceptions by category[For: Primary and All-through - with appropriate pupils]

| Exception category                                                                                                    | Number |
|----------------------------------------------------------------------------------------------------|--------|
| Exception A - children admitted outside the normal admissions round with EHC plan specifying a school                                  | [Q1]   |
| Exception B - looked after children and previously looked after children admitted outside the normal admissions                        | [Q2]   |
| Exception C - children admitted, after initial allocation of places, because of a procedural error in the original application process | [Q3]   |
| Exception D - children admitted after an independent appeals panel upholds an appeal                                                   | [Q3]   |
| Exception E - children who move into the area outside the normal admissions round                                                      | [Q4]   |
| Exception F - children of UK service personnel admitted outside the normal admissions round                                            | [Q5]   |
| Exception G - children whose twin or sibling from a multiple birth is admitted otherwise than as an excepted pupil                     | [Q6]   |
| Exception H - children with special educational needs who attend some infant classes within the mainstream school                      | [Q7]   |
| Total number of excepted pupils                                                                                                    | [Q8]   |
| Total number of teachers on planning and preparation time (PPA)                                                                        | [Q9]   |

#### **Business rules**

Applies to schools with <Phase> equals 'PS' or 'AT'

| Rule<br>number | Rule specification               | Notes |
|----------------|----------------------------------|-------|
| Q1             | Sum of <exceptiona></exceptiona> |       |
| Q2             | Sum of <exceptionb></exceptionb> |       |
| Q3             | Sum of <exceptionc></exceptionc> |       |
| Q3             | Sum of <exceptiond></exceptiond> |       |
| Q4             | Sum of <exceptione></exceptione> |       |

| Rule<br>number | Rule specification                                 | Notes |
|----------------|----------------------------------------------------|-------|
| Q5             | Sum of <exceptionf></exceptionf>                   |       |
| Q6             | Sum of <exceptiong></exceptiong>                   |       |
| Q7             | Sum of <exceptionh></exceptionh>                   |       |
| Q8             | Q1 plus Q2 plus Q3 plus Q4 plus Q5 plus Q6 plus Q7 |       |
| Q9             | Sum of <ppateachers></ppateachers>                 |       |

# Table 23: Universal infant school meals [ALL schools – with appropriate pupils]

## Output

Table 23: Universal infant school meals [ALL schools – with appropriate pupils]

| NC Year Group                      | Number               | of which                                  |                                               |
|------------------------------------|----------------------|-------------------------------------------|-----------------------------------------------|
|                                    | of pupils<br>on roll | School<br>lunch taken<br>on census<br>day | Currently<br>FSM eligible<br>on census<br>day |
| Reception                          | [J11]                | [J12]                                     | [J13]                                         |
| Year '1'                           |                      |                                           |                                               |
| Year '2'                           |                      |                                           |                                               |
| Year 'X' – pupils aged 4 to 6 only |                      |                                           |                                               |
| Total infant pupils                |                      |                                           |                                               |

#### **Business rules**

Applies to schools with <Phase> equals 'NS', 'PS', 'MP', 'MS', 'SS', 'AT', 'SP' or 'PR'

| Rule<br>number | Rule specification                                                                                                    | Notes                             |
|----------------|----------------------------------------------------------------------------------------------------|-----------------------------------|
| J11            | Count all pupils on roll where <ncyearactual> equals 'R', etcetera</ncyearactual>                                                                                                    |                                   |
| J12            | Count all pupils on roll where <ncyearactual> equals 'R' AND <schoollunchtaken> equals 'true' or '1', etcetera</schoollunchtaken></ncyearactual>                                                                       |                                   |
| J13            | Count all pupils on roll where <ncyearactual> equals 'R' AND<br/>[<fsmstartdate> is on or before census day and <fsmenddate> is on<br/>census day or not present], etcetera</fsmenddate></fsmstartdate></ncyearactual> |                                   |
| Year 'X'       | For Year 'X' pupil born between 2012-09-01 and 2015-08-31 inclusive.                                                                                                    | Date for 4 to 6<br>year olds only |

### Post 16 learning aims

If learners have dual registration it is important that their learning aims are assigned to the school which holds their main registration. Schools should not submit learning aims in respect of subsidiary registrations. In the following tables figures relating to the previous academic year and/or to learning aims for learners no longer on roll may include learners who were dually registered with the school. Checks may need to be made with relevant staff in the school as to the registration status of such pupils as this information may not be available from the MIS.

#### Table 24: Post 16 learning aims - number of learners with learning aims which started this academic year - from 1 August 2019, or which are continuing from previous academic year(s) [For: Secondary, all-through and PRU]

### Output

Table 24: Post 16 learning aims - number of learners with learning aims whichstarted this academic year - from 1 August 2019, or which are continuing fromprevious academic year(s) [For: Secondary, all-through and PRU]

This table does not apply to the spring census as learning aims data is only collected in the autumn census

#### Table 25: Post 16 learning aims - number of learners with learning aims which were active in the previous academic year from 1 August 2018 to 31 July 2019 [For: Secondary, allthrough and PRU]

## Output

Table 25: Post 16 learning aims - number of learners with learning aims which wereactive in the previous academic year from 1 August 2018 to 31 July 2019 [For:Secondary, all-through and PRU]

This table does not apply to the spring census as learning aims data is only collected in the autumn census

Table 26: Post 16 learning aims - number of learning aims which started this academic year - from 1 August 2019 or continued from previous academic year(s) [For: Secondary, all-through and PRU]

## Output

Table 26: Post 16 learning aims - number of learning aims which started thisacademic year - from 1 August 2019 or continued from previous academic year(s)[For: Secondary, all-through and PRU]

This table does not apply to the spring census as learning aims data is only collected in the autumn census

#### Table 27: Post 16 learning aims - number of learning aims which were active in the previous academic year from 1 August 2018 to 31 July 2019 [For: Secondary, all-through and PRU]

## Output

Table 27: Post 16 learning aims - number of learning aims which were active in the previous academic year from 1 August 2018 to 31 July 2019 [For: Secondary, all-through and PRU]

This table does not apply to the spring census as learning aims data is only collected in the autumn census

# Table 28: Maths and English prior attainment (for block 2disadvantage funding) [For: Secondary, all-through and PRU]

## Output

Table 28: Maths and English prior attainment (for block 2 disadvantage funding)[For: Secondary, all-through and PRU]

This table does not apply to the spring census as learning aims data is only collected in the autumn census

# Table 29: Maths and English funding exemptions [For:Secondary, all-through and PRU]

## Output

Table 29: Maths and English funding exemptions [For: Secondary, all-through and PRU]

This table does not apply to the spring census as learning aims data is only collected in the autumn census

### Table 30: Number of pupils by planned learning; planned employability, enrichment and pastoral; and, planned learning and planned employability, enrichment and pastoral hours band [For: Secondary, all-through and PRU]

### Output

Table 30: Number of pupils by planned learning; planned employability, enrichment and pastoral; and, planned learning and planned employability, enrichment and pastoral hours band [For: Secondary, all-through and PRU]

This table does not apply to the spring census as planned hours data is only collected in the autumn census

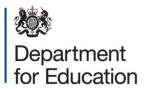

© Crown copyright 2019

This publication (not including logos) is licensed under the terms of the Open Government Licence v3.0 except where otherwise stated. Where we have identified any third party copyright information you will need to obtain permission from the copyright holders concerned.

To view this licence:

| visit    | www.nationalarchives.gov.uk/doc/open-government-licence/version/3    |
|----------|----------------------------------------------------------------------|
| email    | <u>psi@nationalarchives.gsi.gov.uk</u>                               |
| write to | Information Policy Team, The National Archives, Kew, London, TW9 4DU |

#### About this publication:

enquiries <u>https://www.education.gov.uk/form/data-collection-request-form</u> download <u>www.gov.uk/government/publications</u>

Reference: DFE-00193-2019

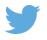

Follow us on Twitter: @educationgovuk

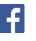

Like us on Facebook: <u>facebook.com/educationgovuk</u>